## AuraBiljardin Snökön viikkokisa.

Jokaisen pelaajan on rekisteröidyttävä käyttäjäksi (ohjeet alla). Ilmoittautuminen kisaan tapahtuu sähköisesti eli voit ilmoittautua kisaan älykännykällä, tabletilla, läppärillä, pöytäkoneella tai kisapaikalla, tai hätätilanteessa jopa soittamalla kisanvetäjille. Huomioitavaa, kun ensimmäinen peli on aloitettu ei kaavioon ole enää mahdollista lisätä pelaajaa. Maksimi osallistujamäärä on jatkossakin 32 pelaajaa.

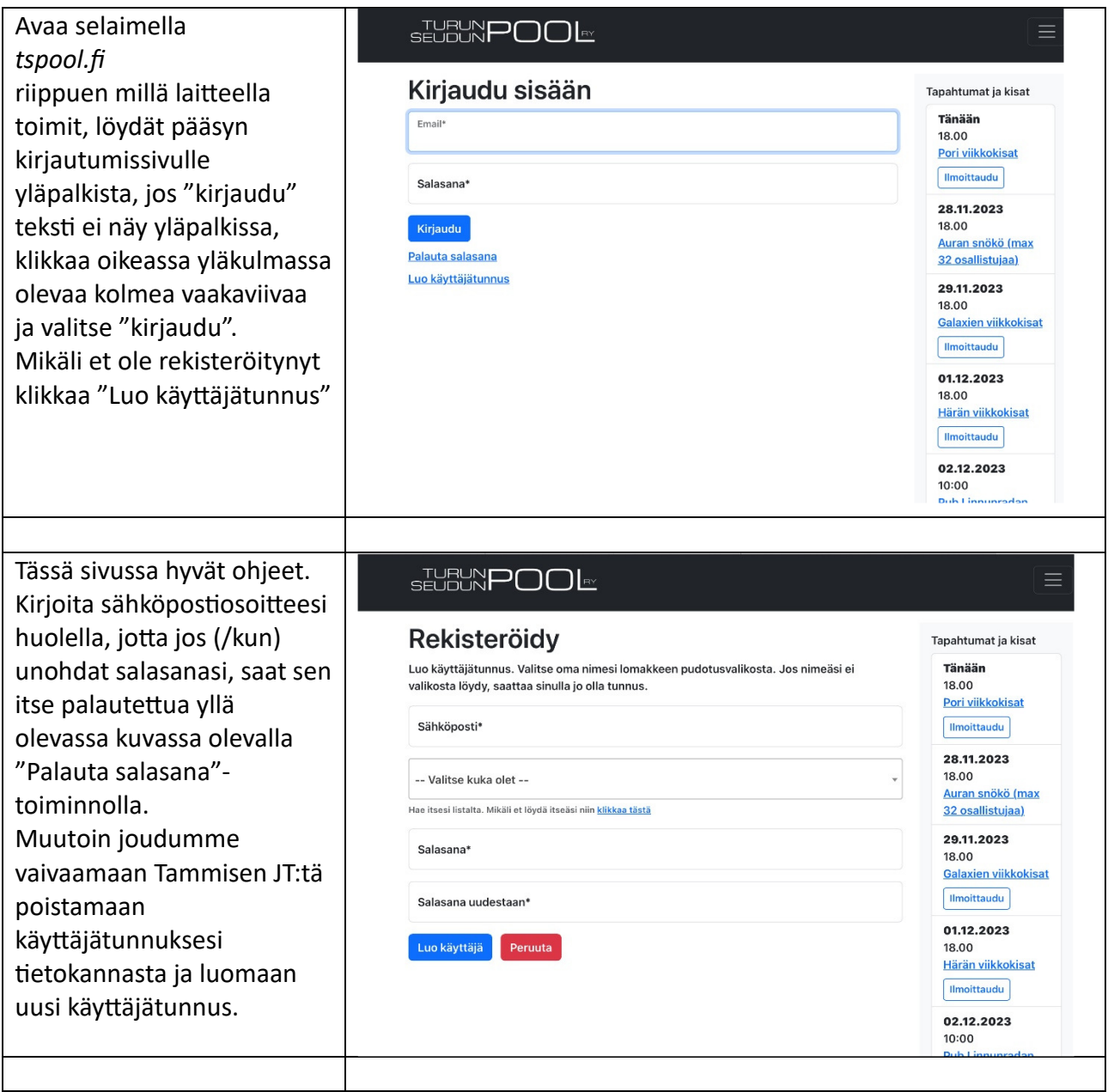

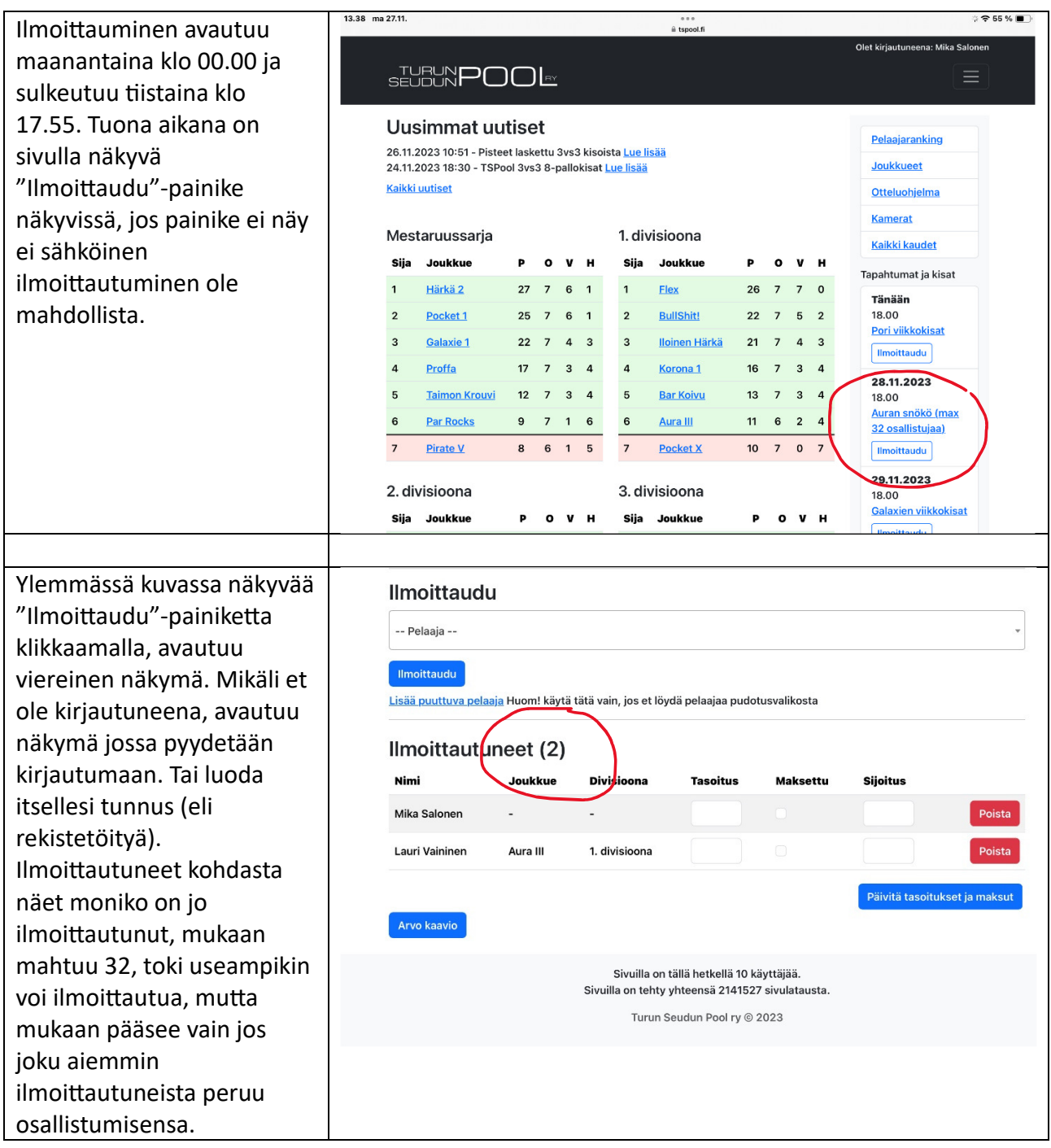